# KeepNote 0.7.8 cheat sheet

## File

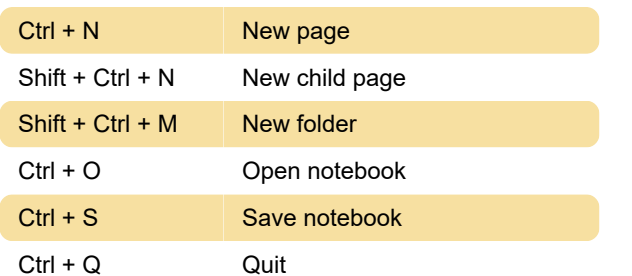

# Edit

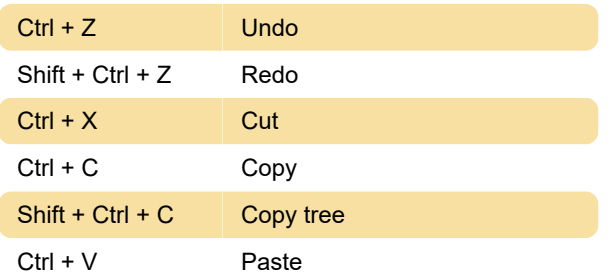

### **Search**

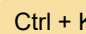

**K** Search all notes

#### Go

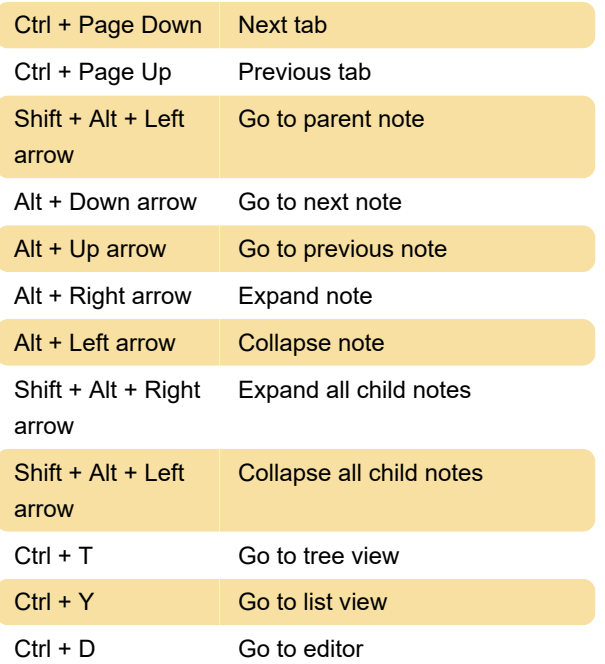

#### **Window**

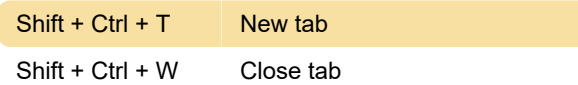

Last modification: 3/29/2020 5:29:24 PM

More information: [defkey.com/keepnote-shortcuts](https://defkey.com/keepnote-shortcuts) [Customize this PDF...](https://defkey.com/keepnote-shortcuts?pdfOptions=true)